## **MySQL**

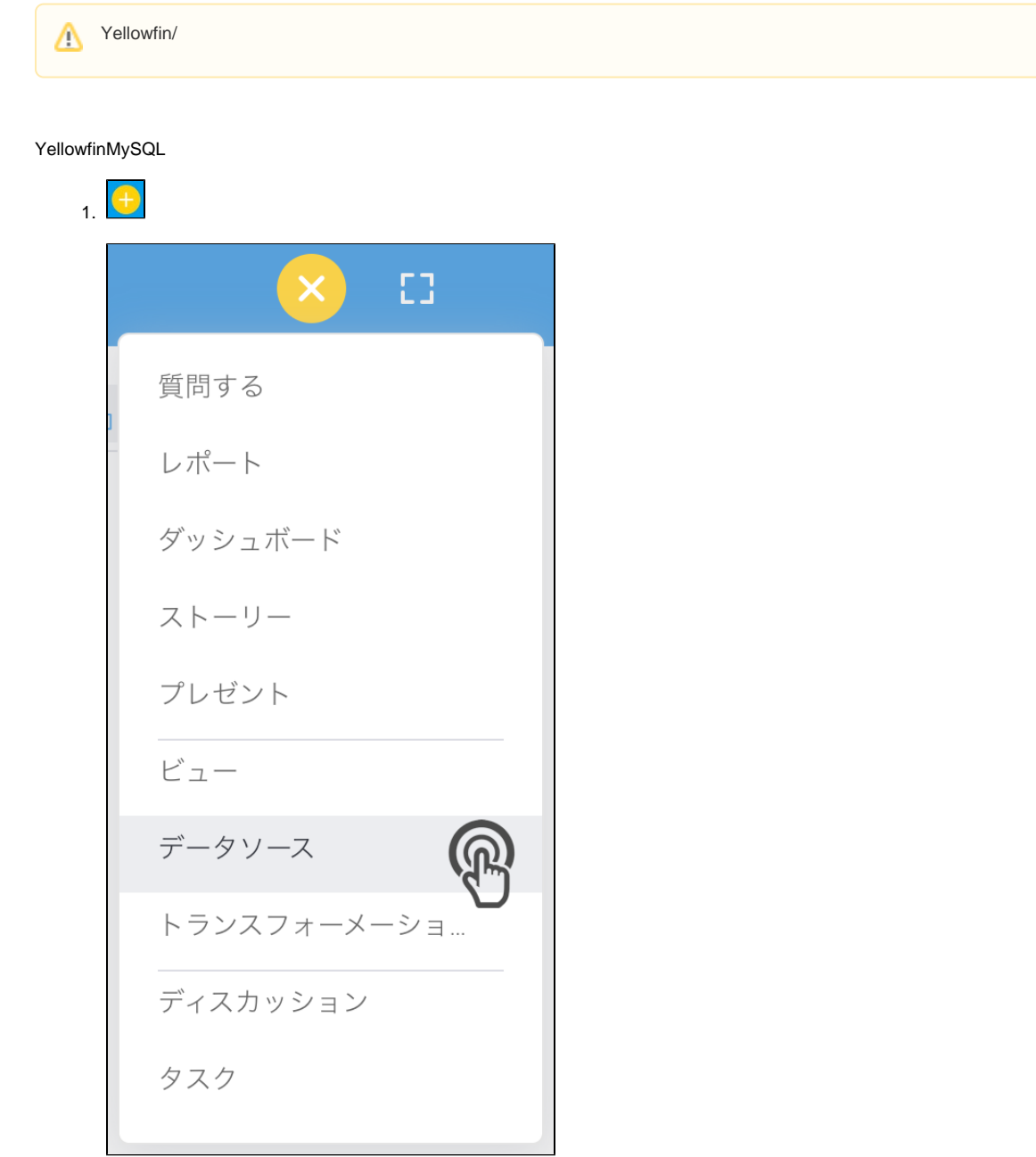

2. **MySQL**

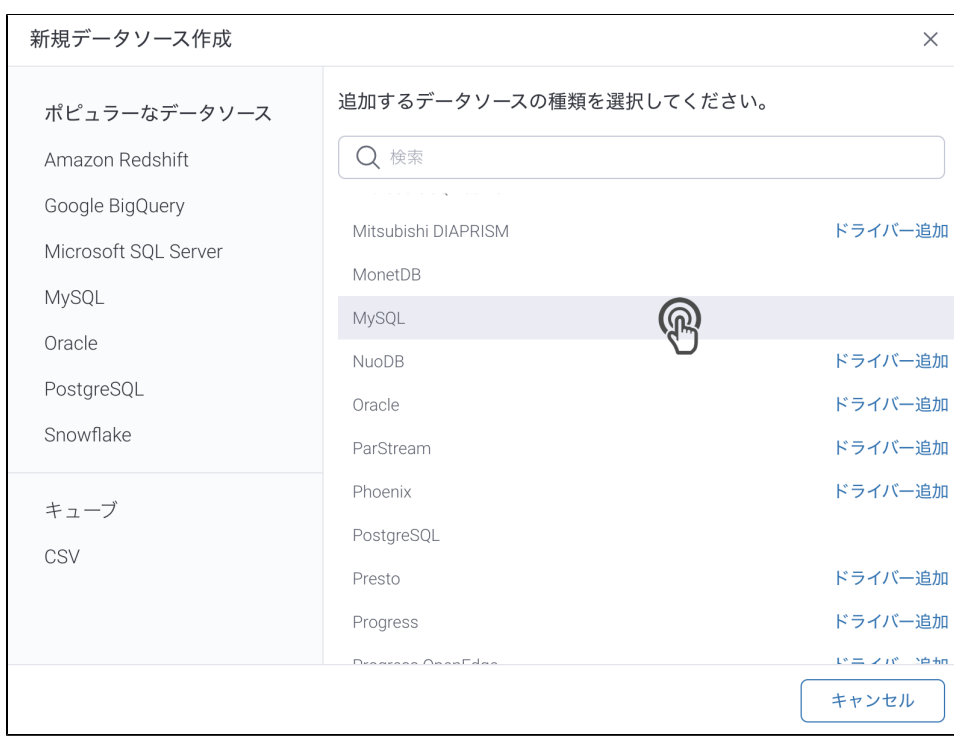

## 3. 4. () **:** [JDBC](https://wiki.yellowfin.co.jp/pages/viewpage.action?pageId=2294154)

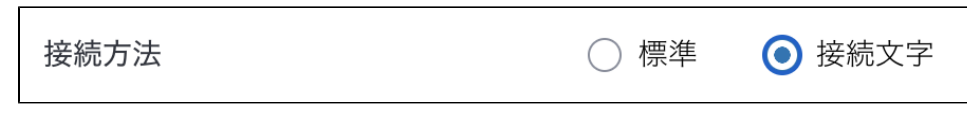

5.

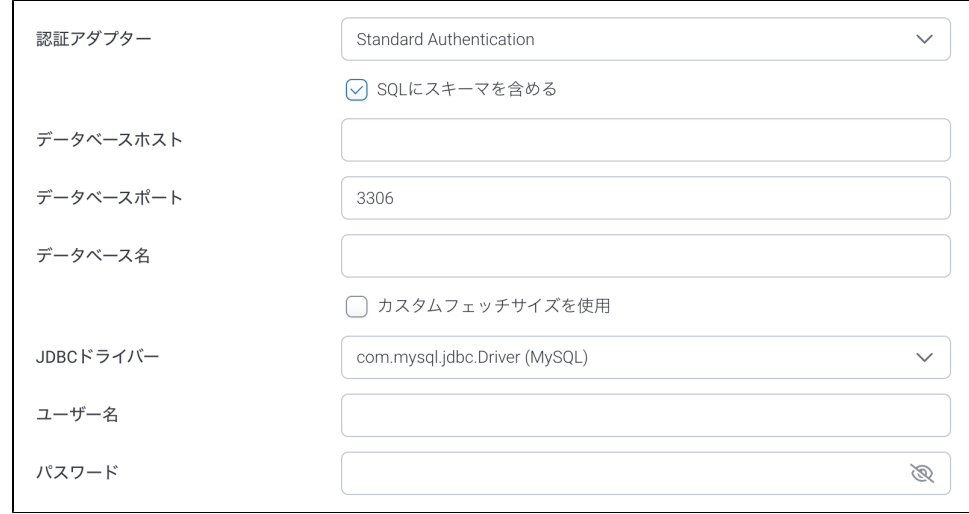

- 6. **:**
- 7. **SQL**SQL

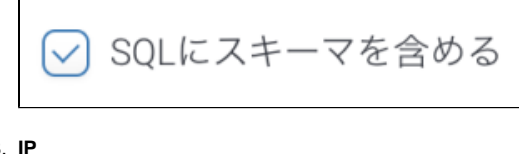

8. **IP** 11.  $()$   $()$ 

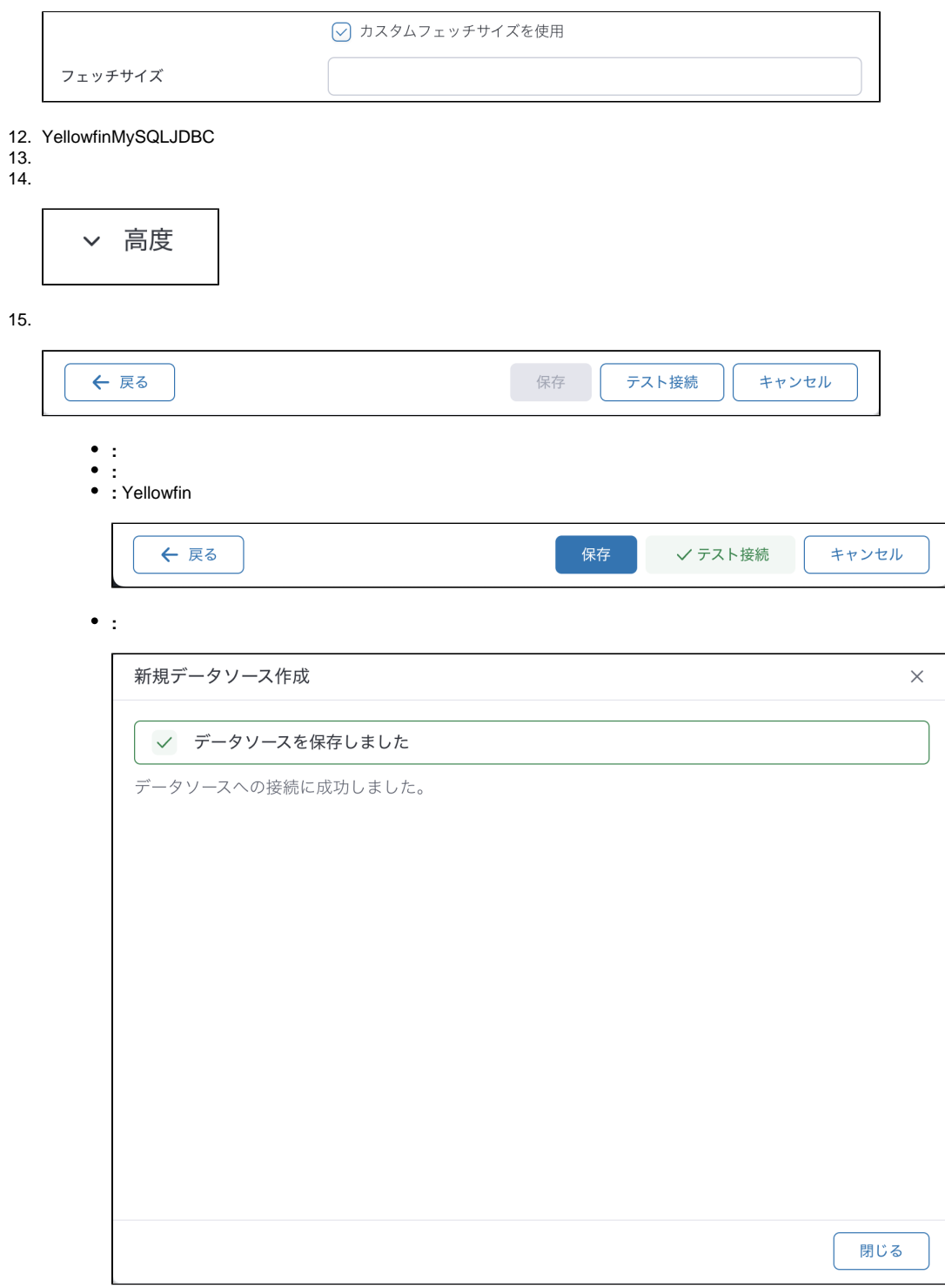